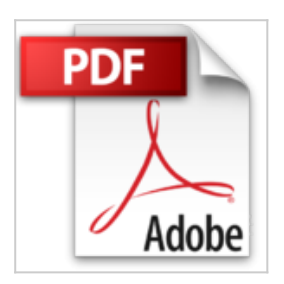

## **Créez vos raccourcis pour le trading (Les guides du trading t. 2)**

Sylvain March

*D* Lire En Ligne La Télécharger

**Créez vos raccourcis pour le trading (Les guides du trading t. 2)** Sylvain March

**L** [Download](http://bookspofr.club/fr/read.php?id=B01FSWKYDC&src=fbs) [Créez vos raccourcis pour le trading \(Les guides du tr ...pdf](http://bookspofr.club/fr/read.php?id=B01FSWKYDC&src=fbs))

**[Read Online](http://bookspofr.club/fr/read.php?id=B01FSWKYDC&src=fbs)** [Créez vos raccourcis pour le trading \(Les guides du ...pdf](http://bookspofr.club/fr/read.php?id=B01FSWKYDC&src=fbs)

## **Créez vos raccourcis pour le trading (Les guides du trading t. 2)**

Sylvain March

**Créez vos raccourcis pour le trading (Les guides du trading t. 2)** Sylvain March

## **Téléchargez et lisez en ligne Créez vos raccourcis pour le trading (Les guides du trading t. 2) Sylvain March**

Format: Ebook Kindle

Présentation de l'éditeur

Quand vous passez des heures à trader devant les écrans, les quelques raccourcis clavier à votre disposition sur les logiciels de trading ne sont pas toujours suffisants. Vous perdez un temps précieux à aller systématiquement chercher vos principaux outils avec votre souris, juste pour accéder aux Bandes de Bollinger, aux retracements de Fibonacci, ou simplement dessiner des droites de tendance et changer leur couleur quand vous faites votre analyse technique.

Imaginez pouvoir créer vos propres raccourcis clavier pour vos sessions de trading, pour enfin accéder facilement à tous ces outils en une ou deux touches seulement : c'est précisément ce que va vous enseigner à faire ce petit guide. Présentation de l'éditeur

Quand vous passez des heures à trader devant les écrans, les quelques raccourcis clavier à votre disposition sur les logiciels de trading ne sont pas toujours suffisants. Vous perdez un temps précieux à aller systématiquement chercher vos principaux outils avec votre souris, juste pour accéder aux Bandes de Bollinger, aux retracements de Fibonacci, ou simplement dessiner des droites de tendance et changer leur couleur quand vous faites votre analyse technique.

Imaginez pouvoir créer vos propres raccourcis clavier pour vos sessions de trading, pour enfin accéder facilement à tous ces outils en une ou deux touches seulement : c'est précisément ce que va vous enseigner à faire ce petit guide.

Download and Read Online Créez vos raccourcis pour le trading (Les guides du trading t. 2) Sylvain March #1YFAVTRD5X9

Lire Créez vos raccourcis pour le trading (Les guides du trading t. 2) par Sylvain March pour ebook en ligneCréez vos raccourcis pour le trading (Les guides du trading t. 2) par Sylvain March Téléchargement gratuit de PDF, livres audio, livres à lire, bons livres à lire, livres bon marché, bons livres, livres en ligne, livres en ligne, revues de livres epub, lecture de livres en ligne, livres à lire en ligne, bibliothèque en ligne, bons livres à lire, PDF Les meilleurs livres à lire, les meilleurs livres pour lire les livres Créez vos raccourcis pour le trading (Les guides du trading t. 2) par Sylvain March à lire en ligne.Online Créez vos raccourcis pour le trading (Les guides du trading t. 2) par Sylvain March ebook Téléchargement PDFCréez vos raccourcis pour le trading (Les guides du trading t. 2) par Sylvain March DocCréez vos raccourcis pour le trading (Les guides du trading t. 2) par Sylvain March MobipocketCréez vos raccourcis pour le trading (Les guides du trading t. 2) par Sylvain March EPub

## **1YFAVTRD5X91YFAVTRD5X91YFAVTRD5X9**